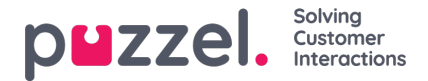

## **Browser notification when agent has replied**

As default, we have enabled a browser-based notification when the agent you are chatting with sends you a message. The notification should only appear when the chat window isn't in focus, for example if you are browsing in another tab, and requires the chatter to allow the showing of notifications in the browser (users are prompted the first time).

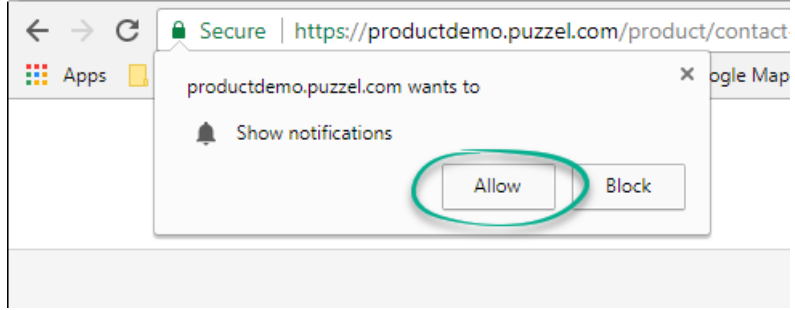

This makes it easier to pay attention to the chat while you are doing other things on the PC, or have your browser minimised. You can turn this feature off and customize the text that appears in the notification if turned on.

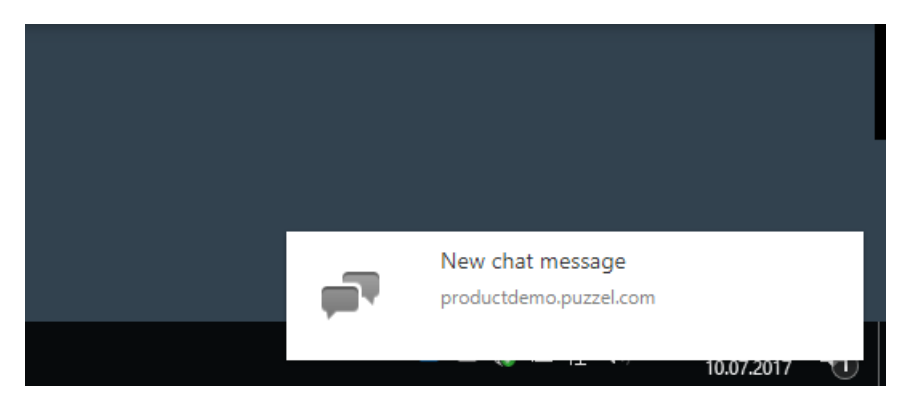

notifyChatterOnNewMessage: false,

msgNotificationText: 'New Chat Message from Puzzel…',